## **In Textverarbeitungen (u.a. in Word) gibt zwei Arten von Umbrüchen:**

1. Zeilenwechsel (innerhalb eines Absatzes): Shift+ Enter (↵)

2. Absatzwechsel: Enter (¶)

Damit man den Unterschied erkennen kann, empfiehlt es sich, mit eingeschalteten Formatierungszeichen zu arbeiten, denn sonst macht man "Textverarbeitung im Blindflug".

Datei -> Optionen -> Anzeige / Alle Formatierungszeichen anzeigen

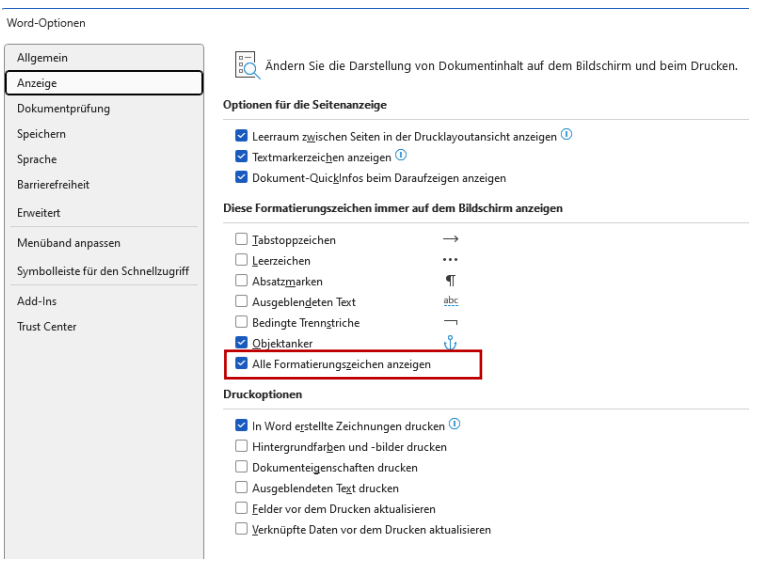

Zeilenwechsel (Shift+ENTER) empfehlen sich z.B. beim Verswechsel in einem Gedicht/Psalm/Gebet. Absatzwechsel (nur ENTER) dann z.B. bei einer neuen Strophe.

Zeilenwechsel empfehlen sich auch innerhalb eines Adressblocks. Der komplette Adressblock ist dann wieder ein Absatz.

Max Mustermann↵ Musterweg 6↵ 12345 Musterort¶

Elsa Musterfrau↵ Musterstr. 7a↵ 54321 Musterort¶

WICHTIG: Niemals nur einen Zeilenwechsel aus Layoutgründen bzw. Gründen der Optik verwenden. Denn eine Zeile sollte fließen und sich ggf. bei geänderten Bedingungen (Textbreite) automatisch neu anpassen können.

FAZIT: Üblicherweise arbeitet man mit Absätzen und daher nur mit ENTER. Es kann jedoch bestimmte Textformen geben, die einen bewussten bzw. vorzeitigen Zeilenwechsel innerhalb eines Absatzes benötigen. Nur in diesem Fall verwendet man Shift+ENTER.